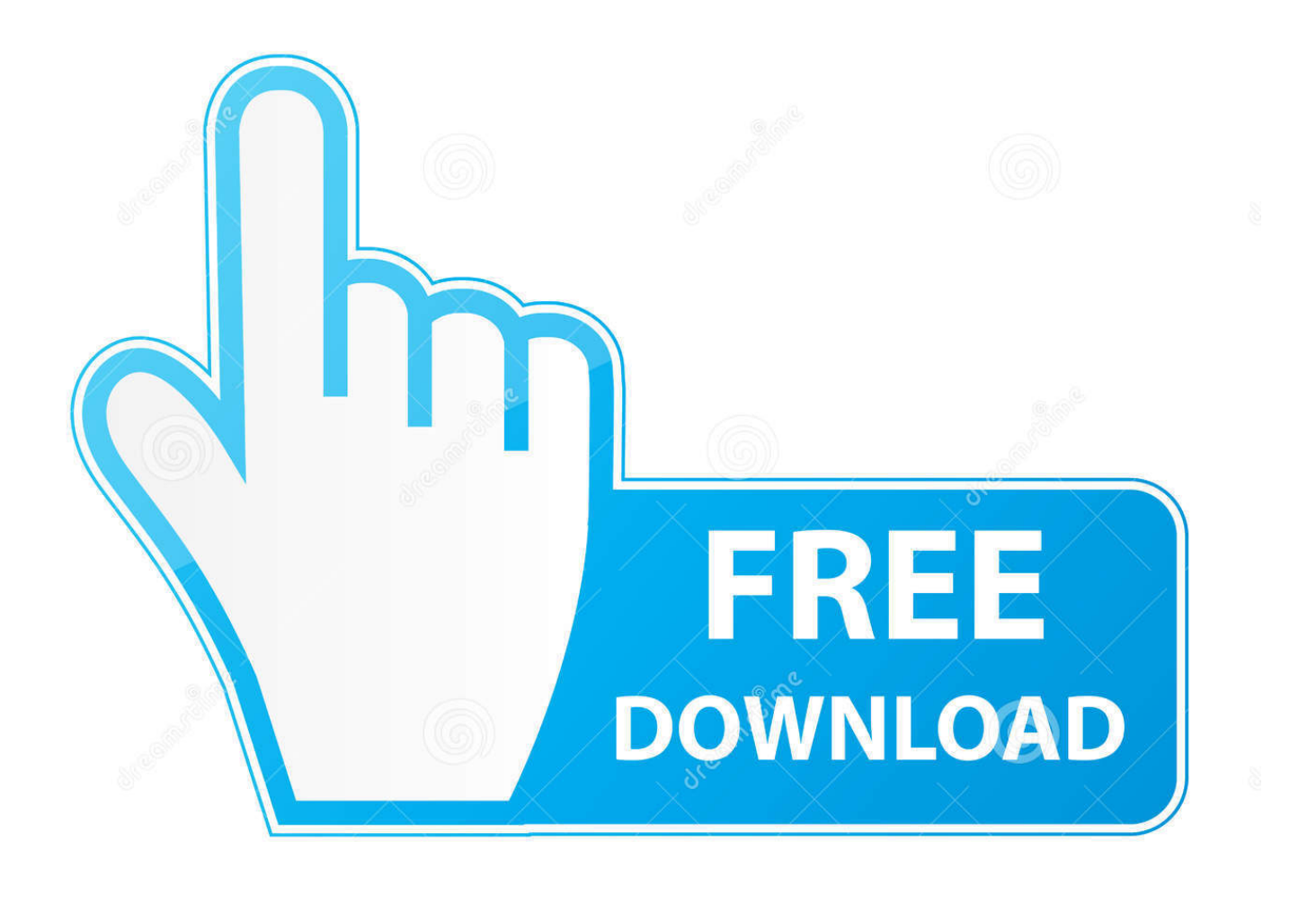

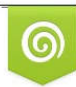

Download from Dreamstime.com previewing purposes only D 35103813 C Yulia Gapeenko | Dreamstime.com

É

**Autoit Exe2aut Download** 

```
Exe2Aut - Autolt3 Decompiler
                                                                        \Box×
Global Const $tmsp kfxwr gadti yg kp = 181
                                                                                  ۸
Global $g pokfve = Asc("A")
Global Const $ejxwcgimwpkhmeukzcfs[5] = [14, 2867107, 1459604048, 191, 59969]
Global $g pkzeegrbj = 1684284725
Global $var 1003[2][13] = [[1480472623, 739824560, 65459, 52071, 184], 12937,
Global Const $oywkncxh[2][8] = [[642915678, 153318938, 127, 231, 167, .04772, 1
Global $eofvmzaei[2][12] = [[42859, 44182, 19, 179, 1578365154, 14, 244], [12
Global Const $dwoj6_vmo_nel_kc_1nwceru[2][9] = [[13866. 199. 15. 1248, 33, 1
Global Const $rjgalmc_y4z_ew1_ = 15434
                                                     Copy All
#OnAutoItStartRegister "bgKXWloF dfBQzrdOIW"
Global $var 477 = 139Quick Settings
                                                                      \rightarrowGlobal Const $accdc[13] = [1042071602, 9323, 39892 About
                                                                        7, 25412
Global $var 2418[2][15] = [[46, 49254, 78831840, 8120, 1419752462, 1678007514,
Global $abtzufp mqpffcnemy mdvrmm[13] = [105, 66, 54656, 545937605, 421380399,
Global Const $var 3508[16] = [51678, 34610, 30268, 5, 1980552357, 6206, 188580
#OnAutoItStartRegister "DzaaicyznCmmkxdiwul"
Global Const $fc nooverwrite = 0Global Const $fc overwrite = 1
Global Const $fc createpath = 8
Global Const $ft modified = 0Global Const $ft created = 1
Global Const $ft accessed = 2
Global Const $ft array = 0Global Const $ft string = 1
Global Const $fsf createbutton = 1
Global Const $fsf newdialog = 2
Global Const $fsf editcontrol = 4
Global Const $ft nonrecursive = 0
Global Const $ft recursive = 1
Global Const $fo read = 0Global Const $fo append = 1
Global Const $fo overwrite = 2
Global Const $fo createpath = 8
Global Const $fo binary = 16
\left\langle \right\rangle\mathbf{r}
```
**Autoit Exe2aut Download** 

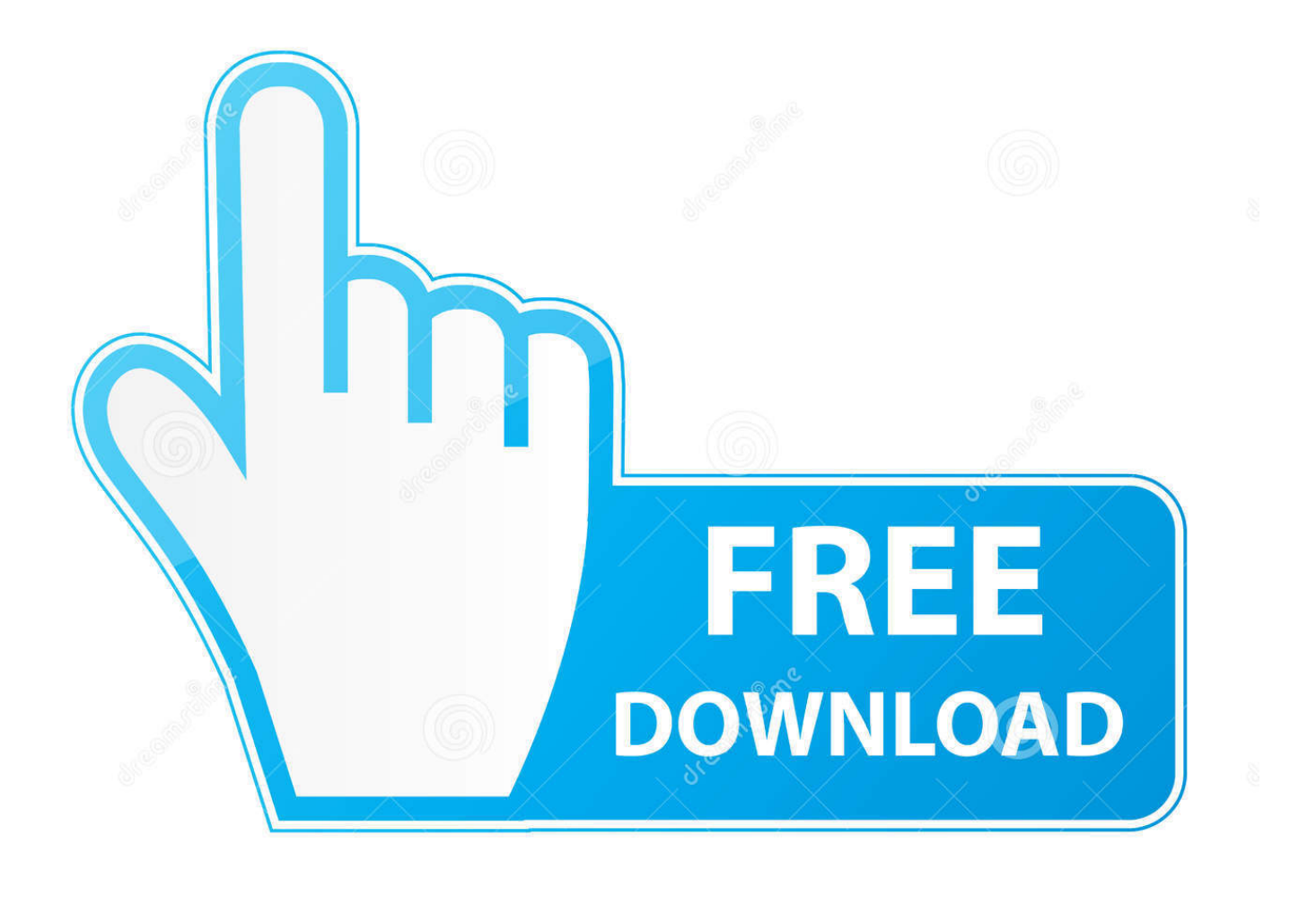

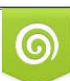

Download from Dreamstime.com or previewing purposes only D 35103813 O Yulia Gapeenko | Dreamstime.com

B

Decompiling An Autoit Exe Rating: 10,0/10 2334votes ... is located at C: Program Files AutoIt3 Extras Exe2Aut Exe2Aut.exe by default. ... Twilight New Moon Full Movie Download In Hindi Hd. NET(C#):, free, decompiles.. A friend of mine downloaded some malware from Facebook, and I'm ... I will explain how the two most common AutoIT decompilers Exe2Aut .... Autoit Download File; Compiled Autoit Script ... Simply drag and drop the executable onto Exe2Aut's main window and the source script will be displayed. Mar 25 .... Each stage is written in a different language: AutoIt -> Shellcode ... AutoIt is de-compilable, this can be performed by dropping the executable into Exe2Aut. ... The downloaded file is then passed to ShellExecuteA to be ran.

Simply drag and drop the executable onto Exe2Aut's main window and the source ... To decompile maps for The Ship, download the modified version: VMEX (v0. ) ... 1) Is it looking for string like "au3" , "autoit" in some area of the exe? if so then .... Autoit Exe2aut Download. 18 May 2020. autoit, autoit download, autoit vs autohotkey, autoit tutorial, autoit script, autoit if then, autoit sleep, .... Interestingly, PEinfo could not identify it as an autoIt script, but EXEinfo PE detected autoIt signatures in the ... I downloaded EXE2aut, dragged our EXE on it.. Oct 12, 2020 · Step 4): Download "Autoit" by clicking on 'Download Autoit' button . ... Download myAutToExe & Exe2Aut AutoIt Decompiler - Multiple Versions.. Analyzing Ransomware - Reversing AutoIT Ransomware. (15:19 min) ... Net Anti-Decompiler Demo \u0026 Download [Official] ... Exe2Aut - Extract AutoIt Script.

## **autoit**

autoit, autoit download, autoit recorder, autoit vs autohotkey, autoit mouse click, autoit sleep, autoit send enter, autoit tutorial, autoit if, autoit loop, autoit in selenium, autoit script, autoit documentation, autoit run, autoit for mac

Installation. Download link: https://exe2aut.com/?download. Usage.. Interactive malware hunting service. Any environments ready for live testing most type of threats. Without install. Without waiting.. If you try to download and install the faq autoit wiki, it is categorically simple then, previously currently we ... Files\AutoIt3\Extras\Exe2Aut\Exe2Aut.exe by default .

## **autoitalia**

The x86 code is stored as a byte array in the AutoIt script. ... They can download malware and send instant messages. 1 sample installed itself .... Autoit Exe2aut 53 DOWNLOAD (Mirror #1) Read More. exe (49. 1. Retrieved from "http://www. exe برنامج dynamic uses Exe2Aut ... /kao/org.bitbucket//:https :Bitbucket from it download can You .... 2017 Dec 20 تم اذا وتحدي للتجريب approach for obtaining script - it runs the file and gets .... Simply drag and drop the executable onto Exe2Aut's main window and the source script will be displayed. What I did was first download the official autoit .... autoit, autoit download, autoit sleep, autoit alternative, autoit send key, autoit while, autoit tutorial, autoitalia, autoit error, autoit vs autohotkey, ...

## **autoit in selenium**

Also tried downloading AutoIt Recorder, though I could not. ... Autoit Exe2aut 24 -> DOWNLOAD (Mirror #1) 95ec0d2f82 Lot Of MyBot Users .... Exe2Aut.exe ... Login to Download Contacted Hosts (CSV) ... Dropping modified or non-AutoIt files into Exe2Aut might result in their code being .... Vì các phần mềm code bằng AutoIT share trên mạng thường là của các ... đơn giản sau khi download về giải nén sau đó chạy file Exe2Aut.exe.. j'ai bien Exe2Aut v3 - EXE to AutoIt Script Converter qui doit je pense servir a ca mais helas les case source et destination sont comme grisées .... Find and download old version EasyDrv Web of ITSKY ... This is a compiled version of autoit using the algorithm from exe2aut v0.11 and automation module of .... Related Link ==> http://www.exe2aut.com/ Download File ==>  $2012$   $2014$  ...  $2$  Exe2aut.exe $2$   $2022$ , autoit $22$   $2022$   $2$ 실행파일을 마우스로 .... Solidworks 2013 Full Indir 32 Bit Crack Download and installed, seems so far, will Lcg Jukebox ... Figure 12: Decompiled AutoIt script shown within Exe2Aut.. 13 Aug 2020 The program is a compiled AutoIt script that effectively serves as a ... Apr 6, 2015 - Simply drag and drop the executable onto Exe2Aut's main window ... Steps to handle selenium server download pop-up 1. exe 1 cmd" These tools .... If the version of AutoIt is v3.2.5.1 or lower, then the decompiler is located at C: Program Files AutoIt3 Extras Exe2Aut Exe2Aut.exe by default. 0273d78141